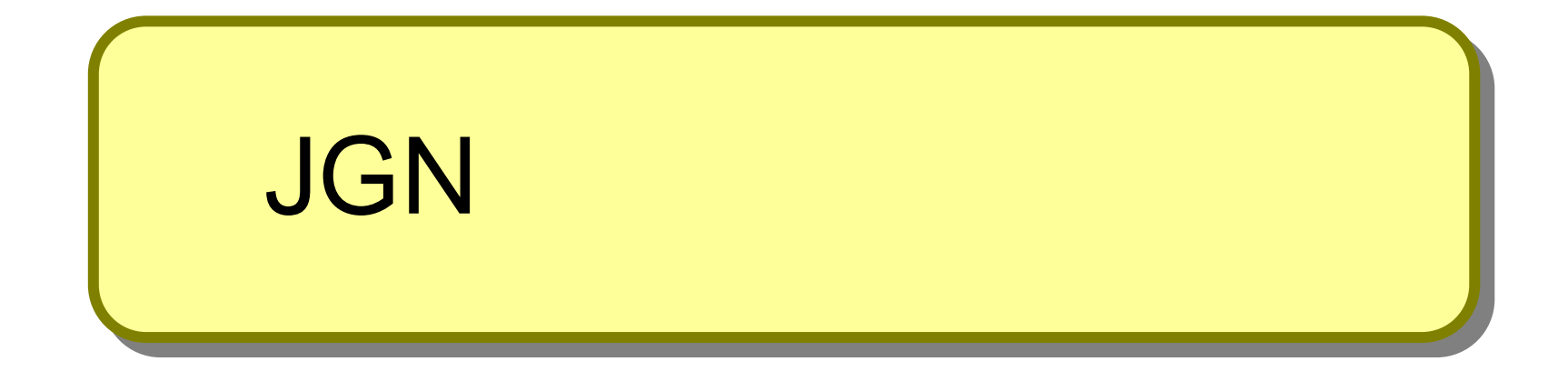

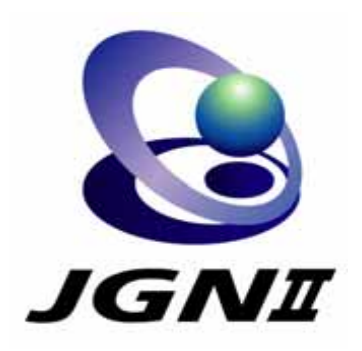

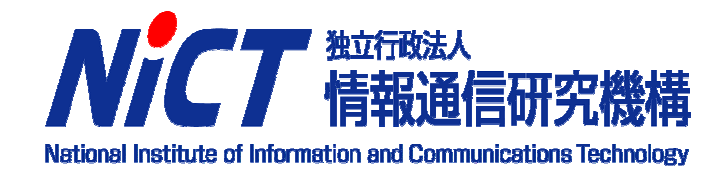

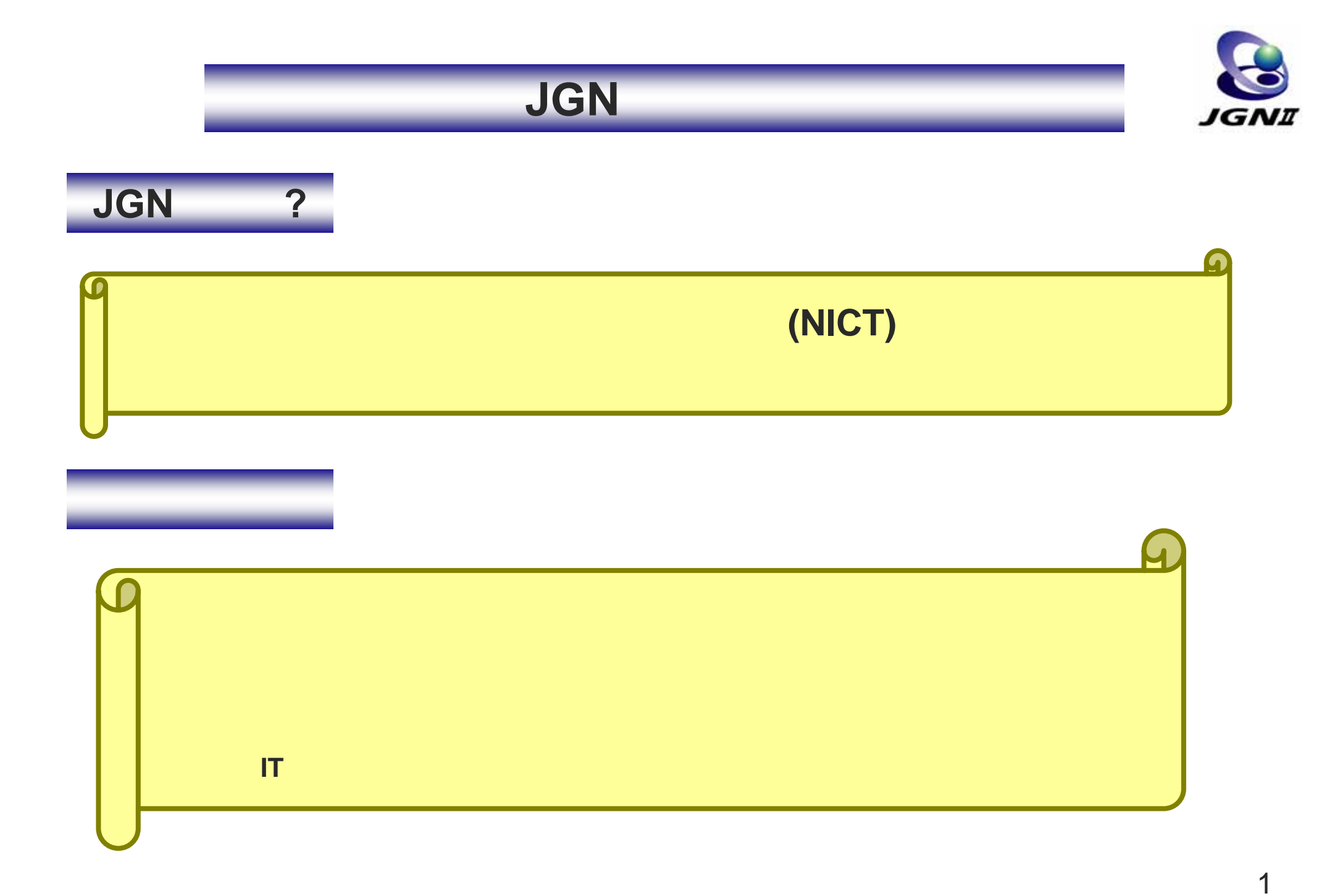

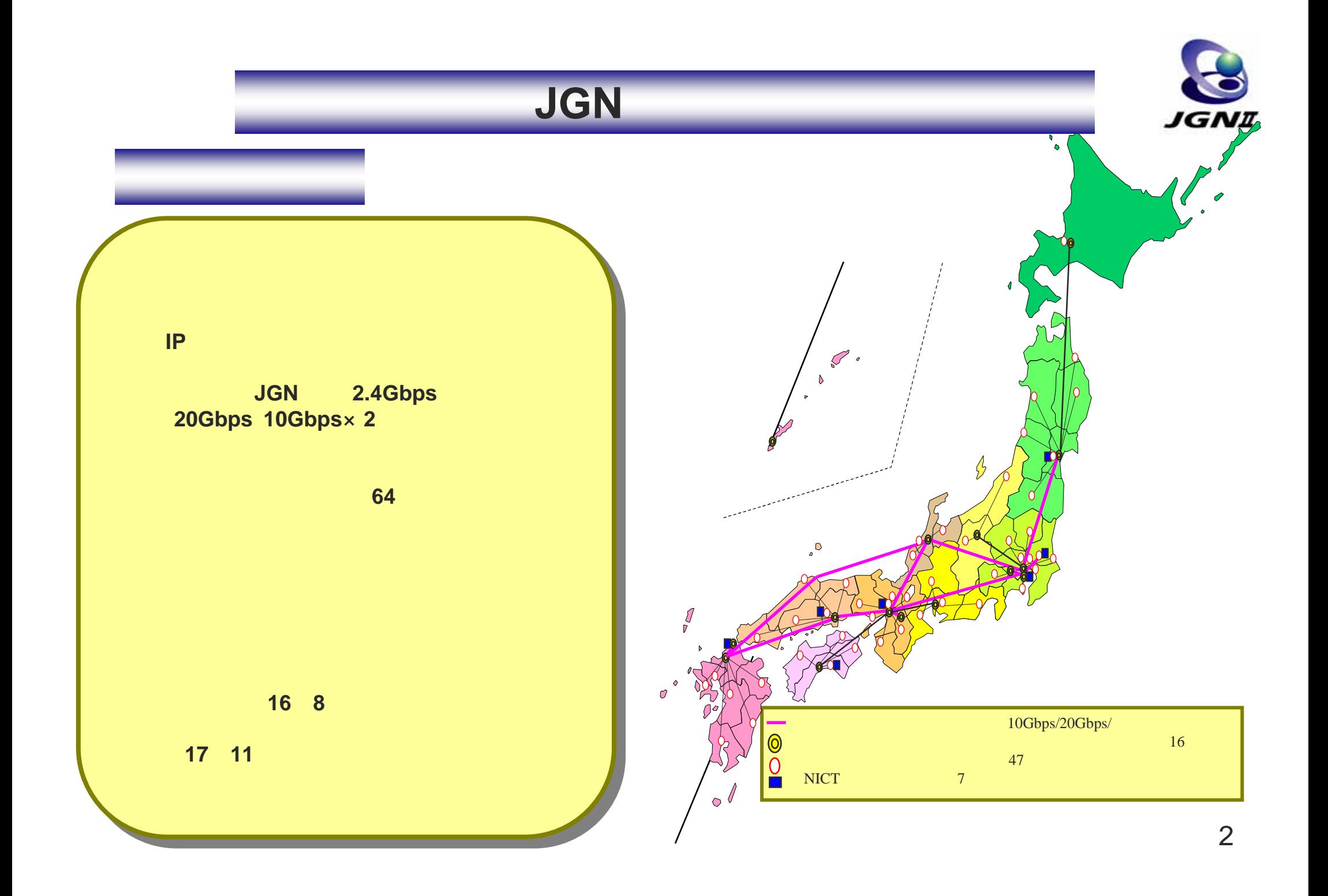

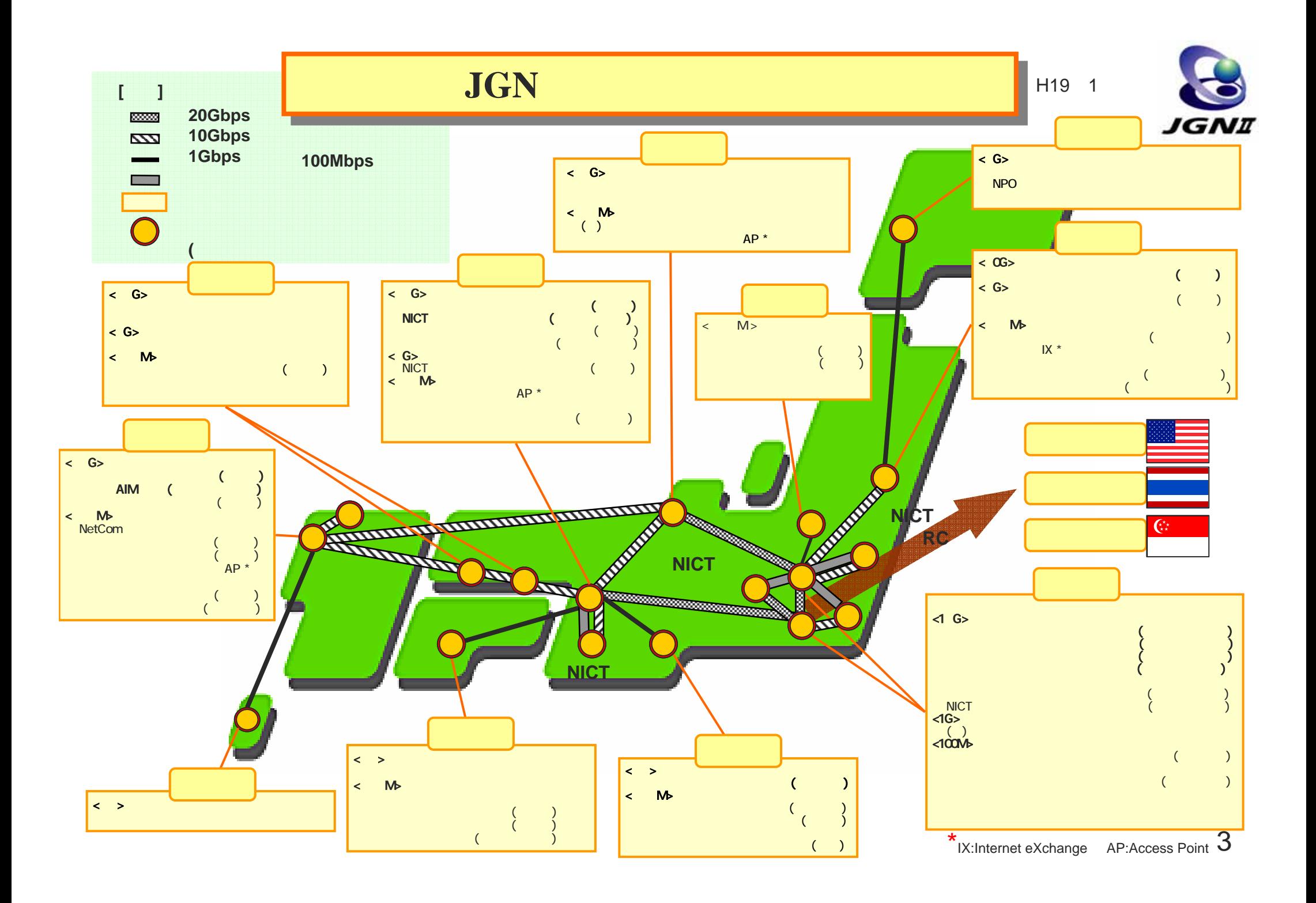

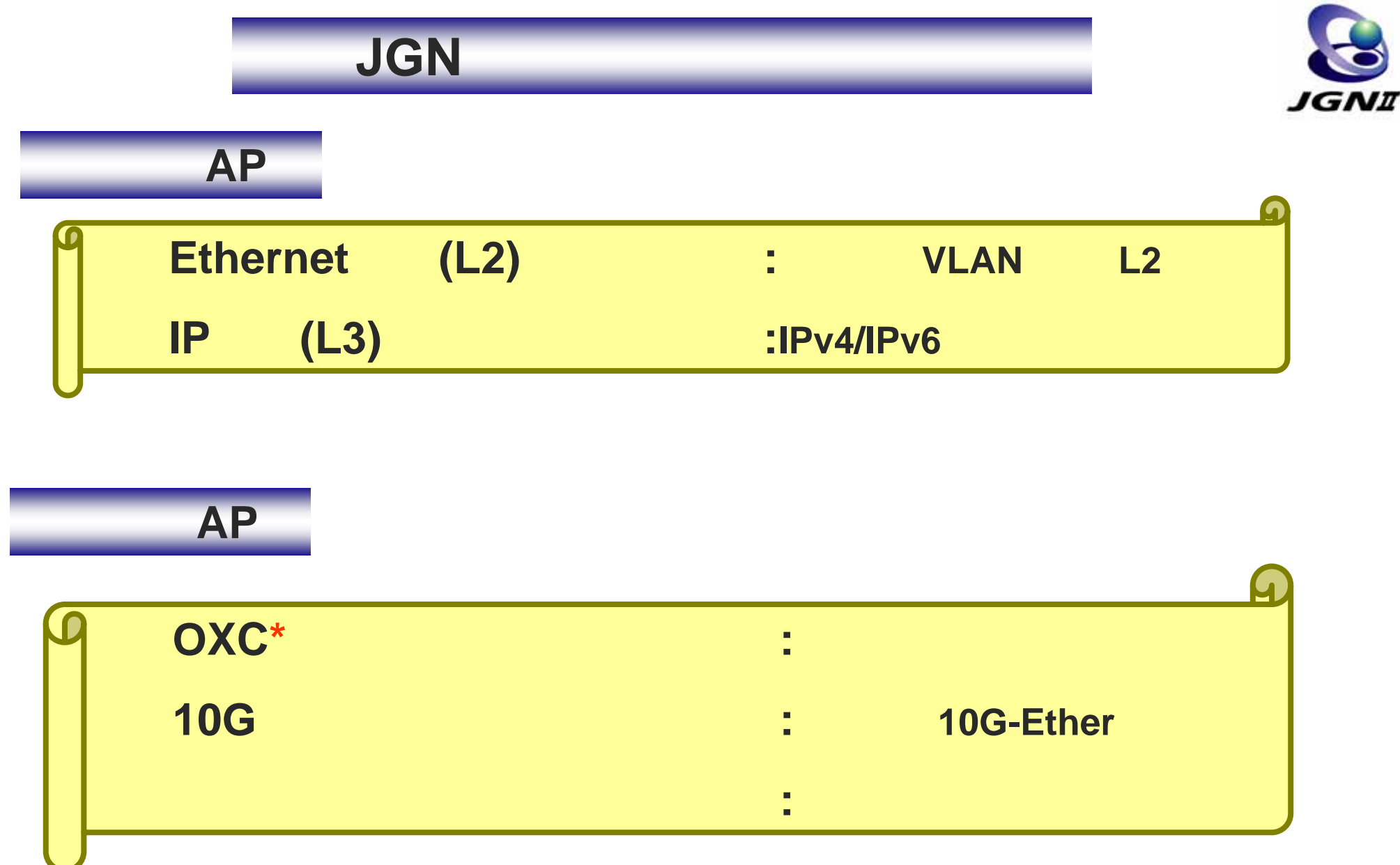

\*OXC:Optical Cross Connect

## **JGN**Ⅱの提供サービス概要

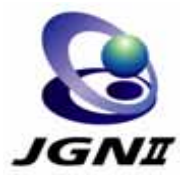

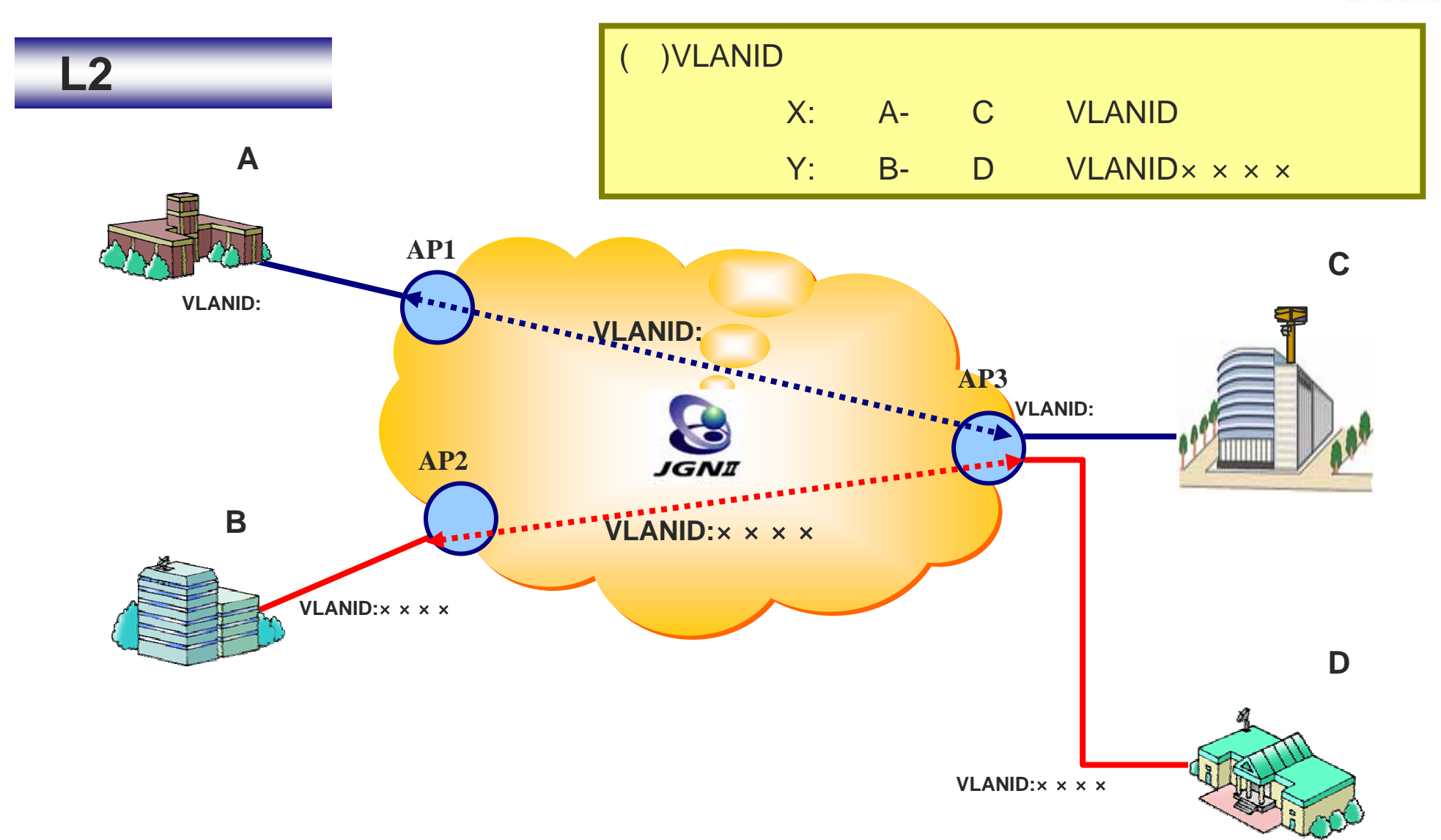

## **JGN**Ⅱの提供サービス概要**JGNI VLANID L3**サービスIP X: A-- C 利用機関**A** Y: B- D **AP1** 利用機関**C VLANID: VLANID:**△△△△**IP**アドレス**:AAAAAAA IP**アドレス**:CCCCC AP3 AP2** 利用機関**B** JGNI **VLANID:**×××× 利用機関**DIP**アドレス**:BBBBBB VLANID:**

**IP**アドレス**:DDDDD**

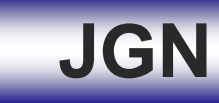

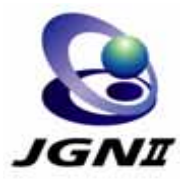

## OXC

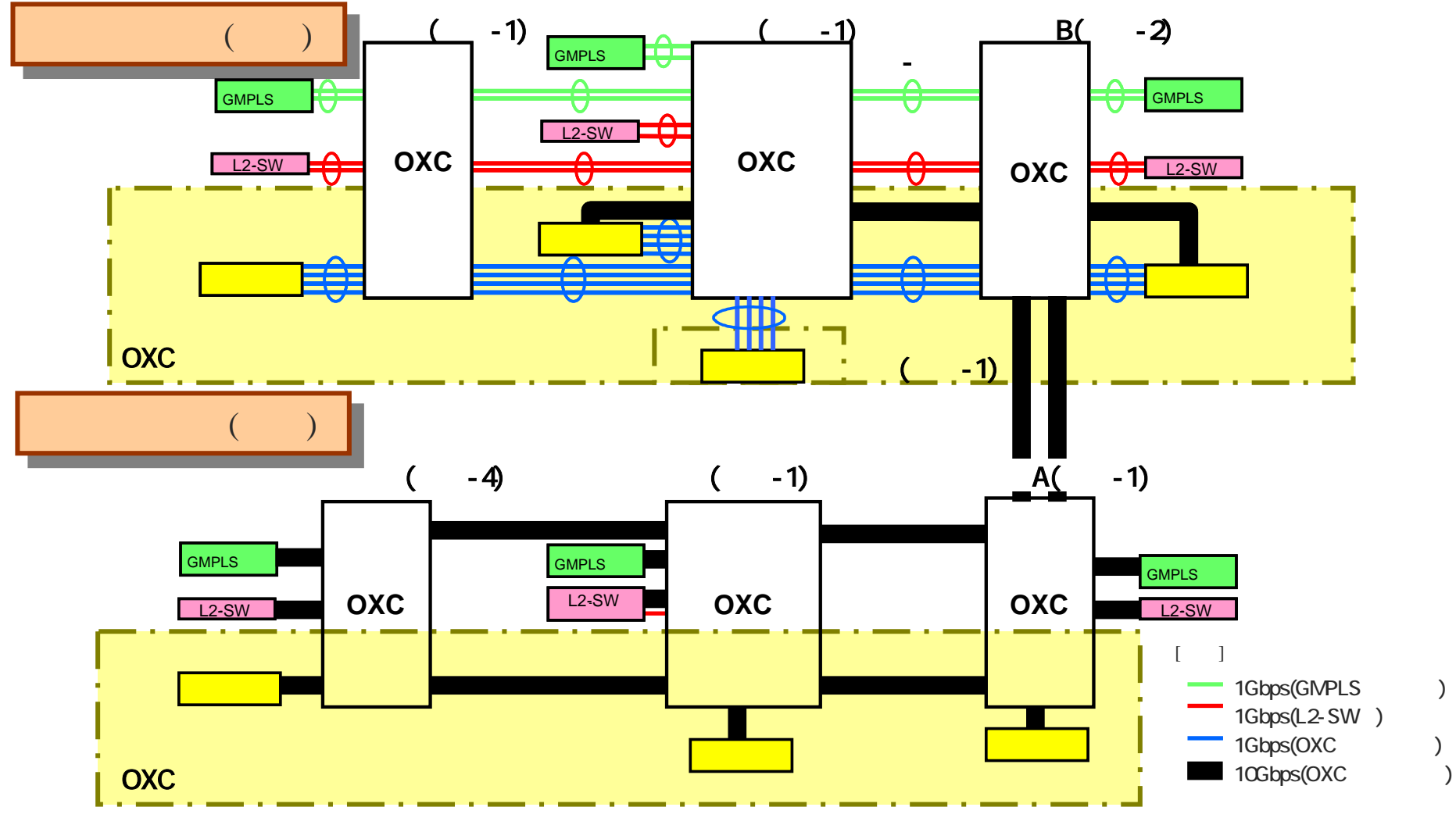

7

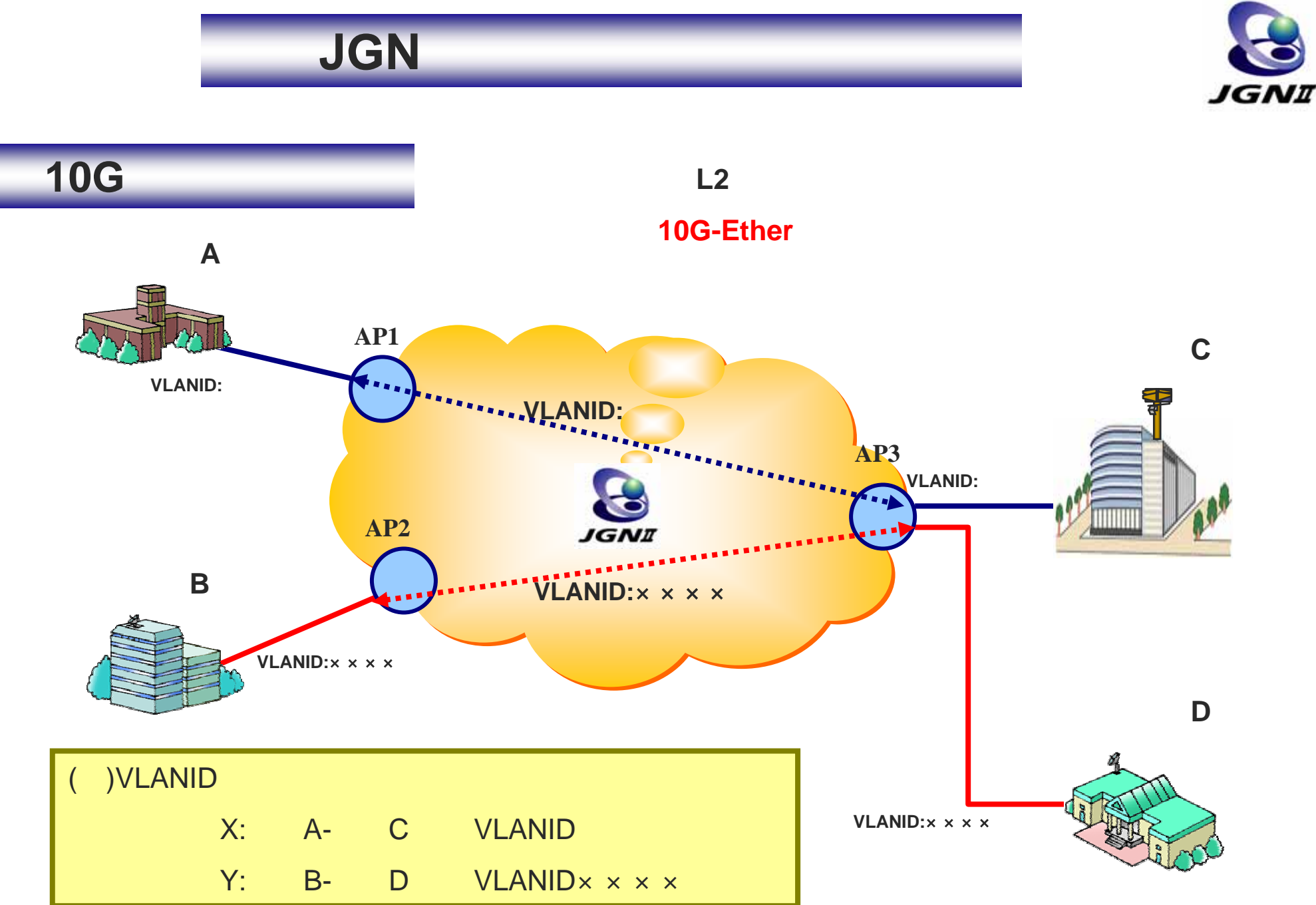

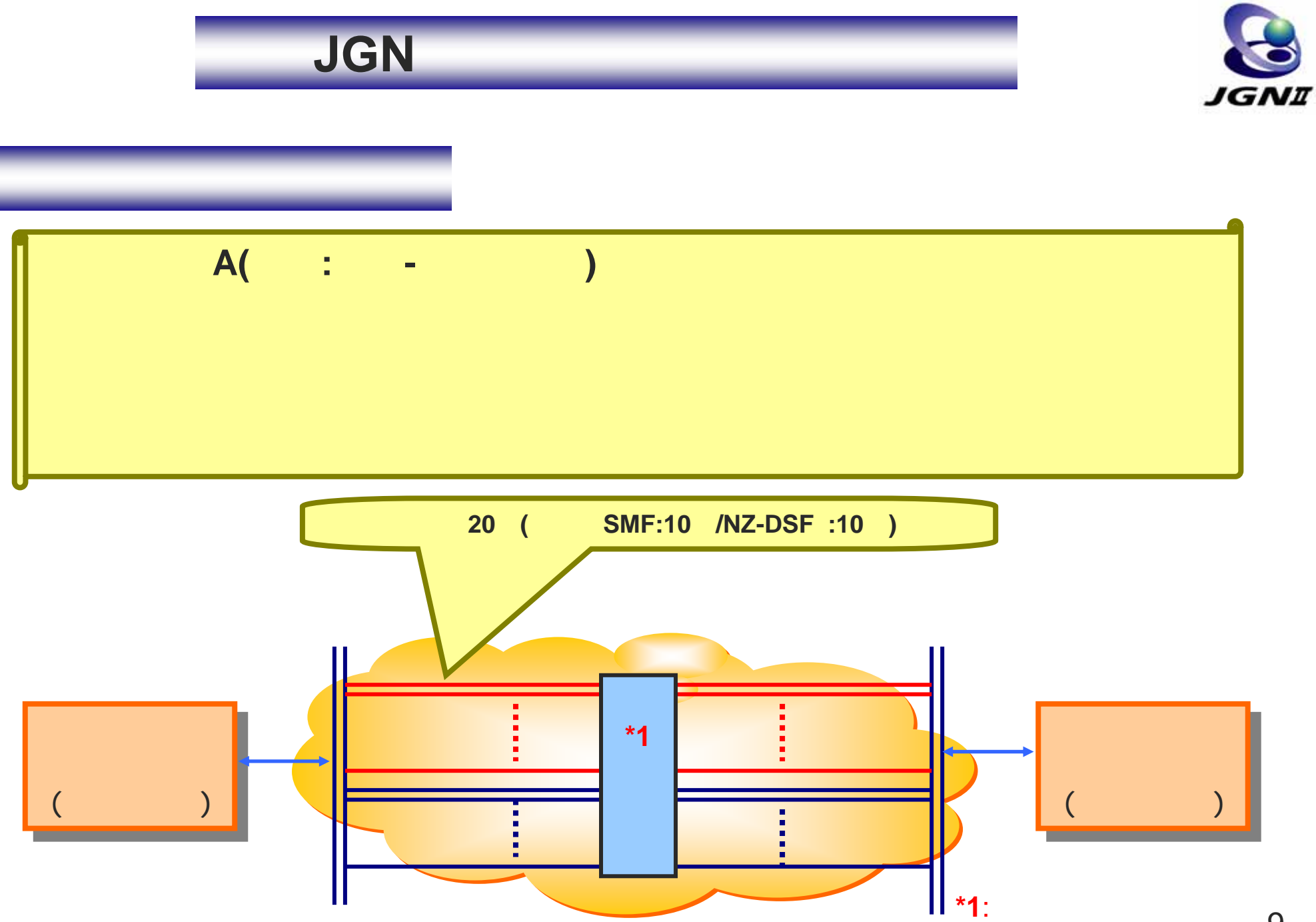

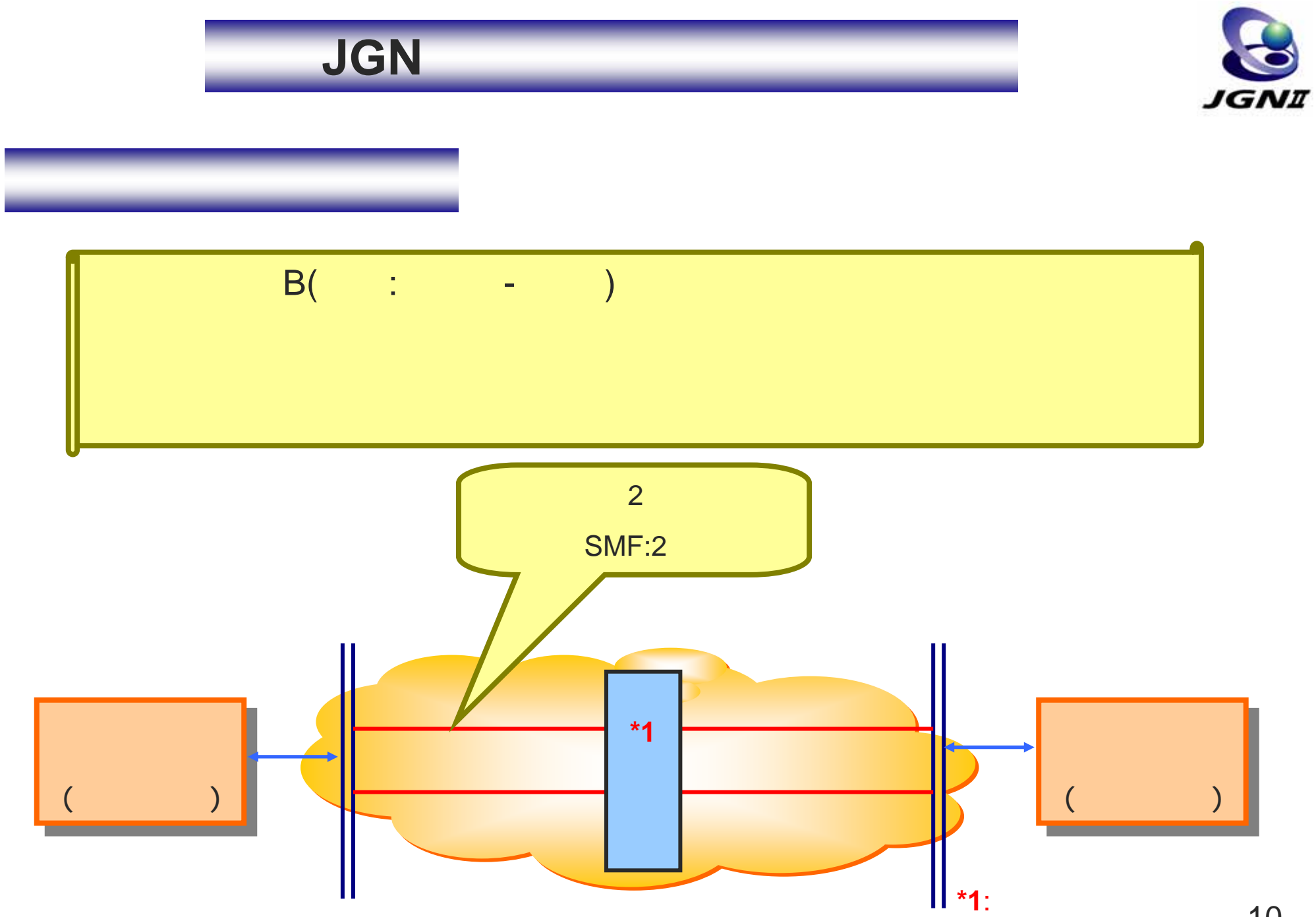

10

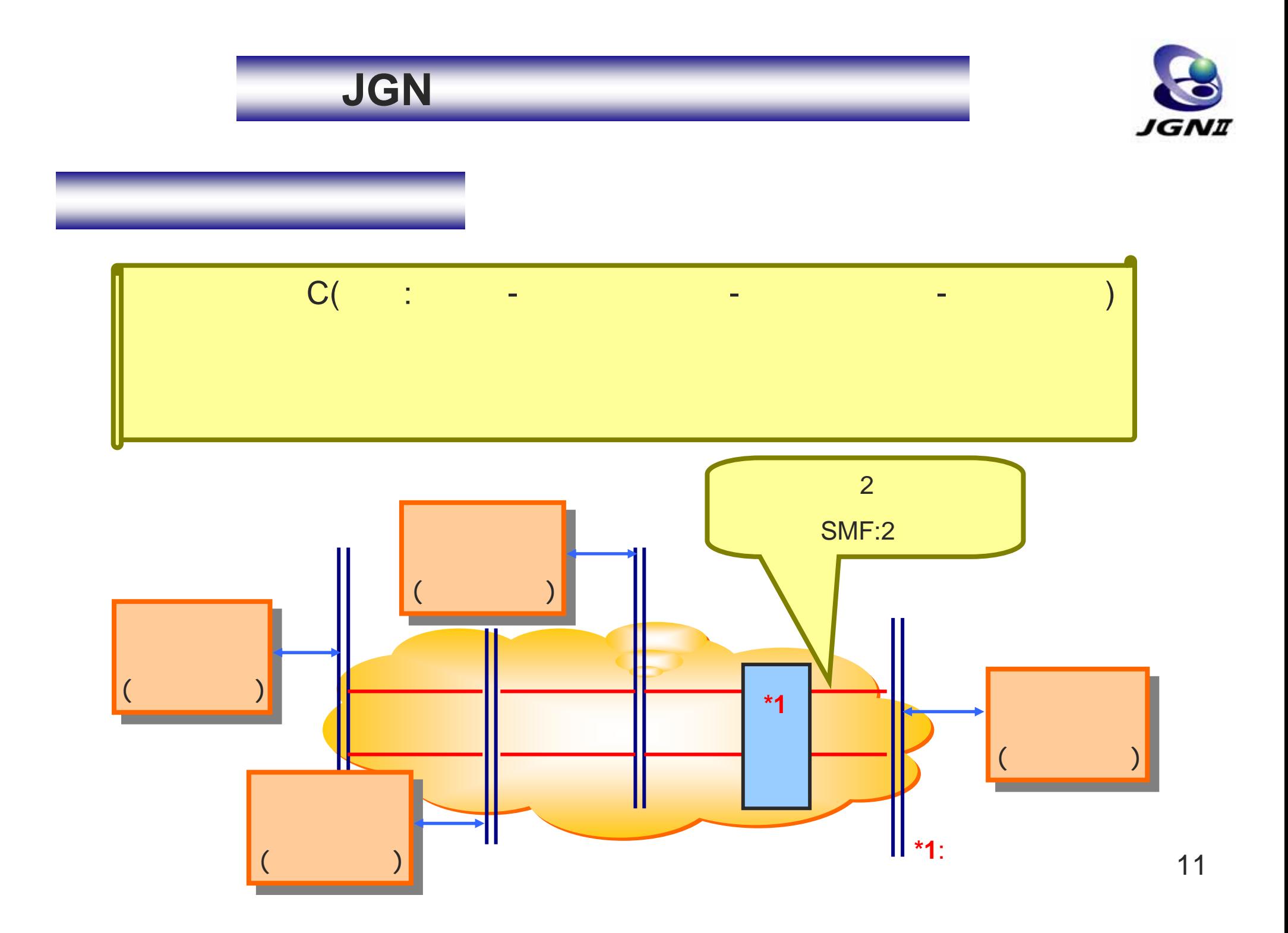

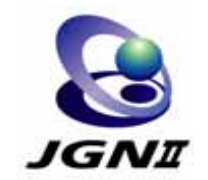

**JGN**Ⅱの利用については、以下のフローになります。

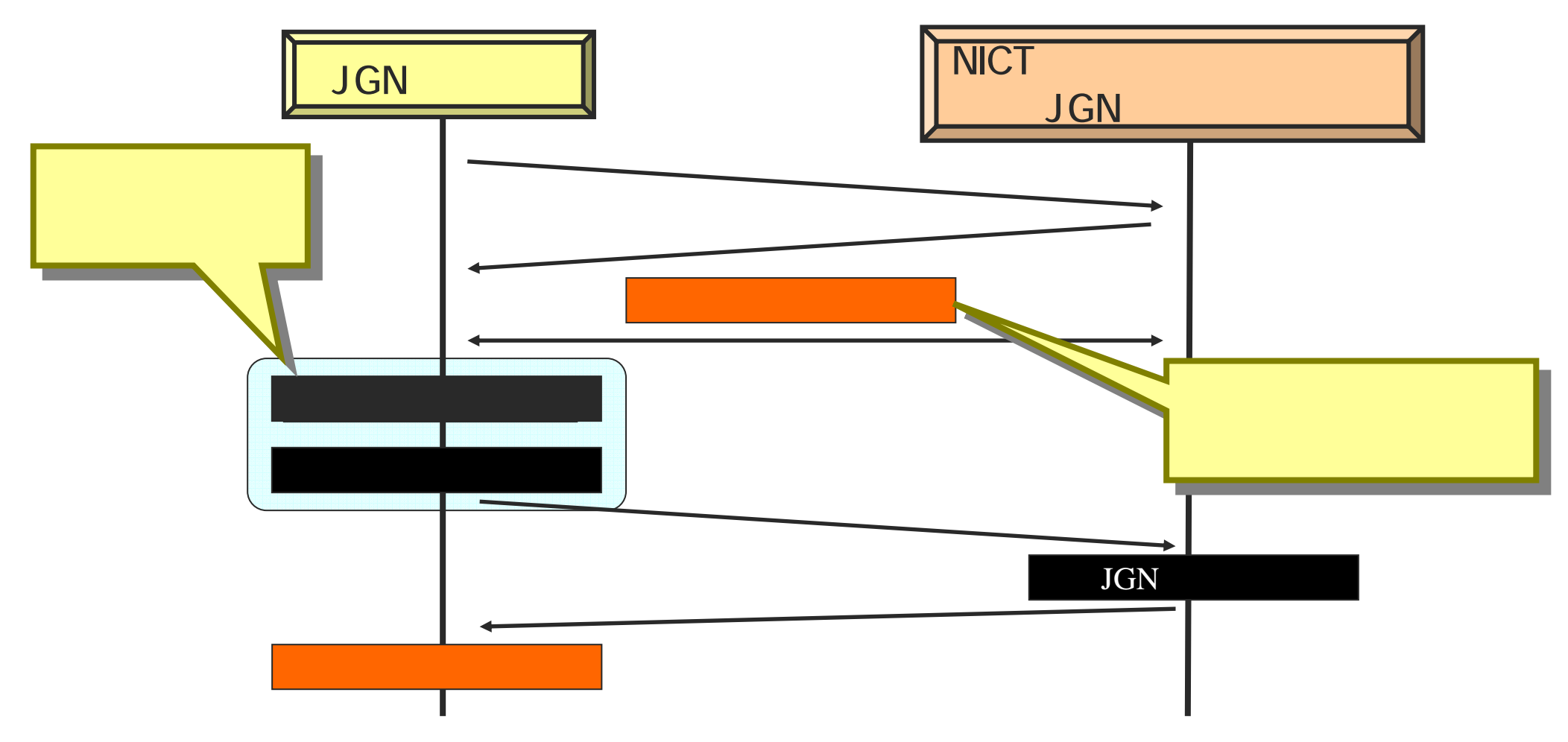

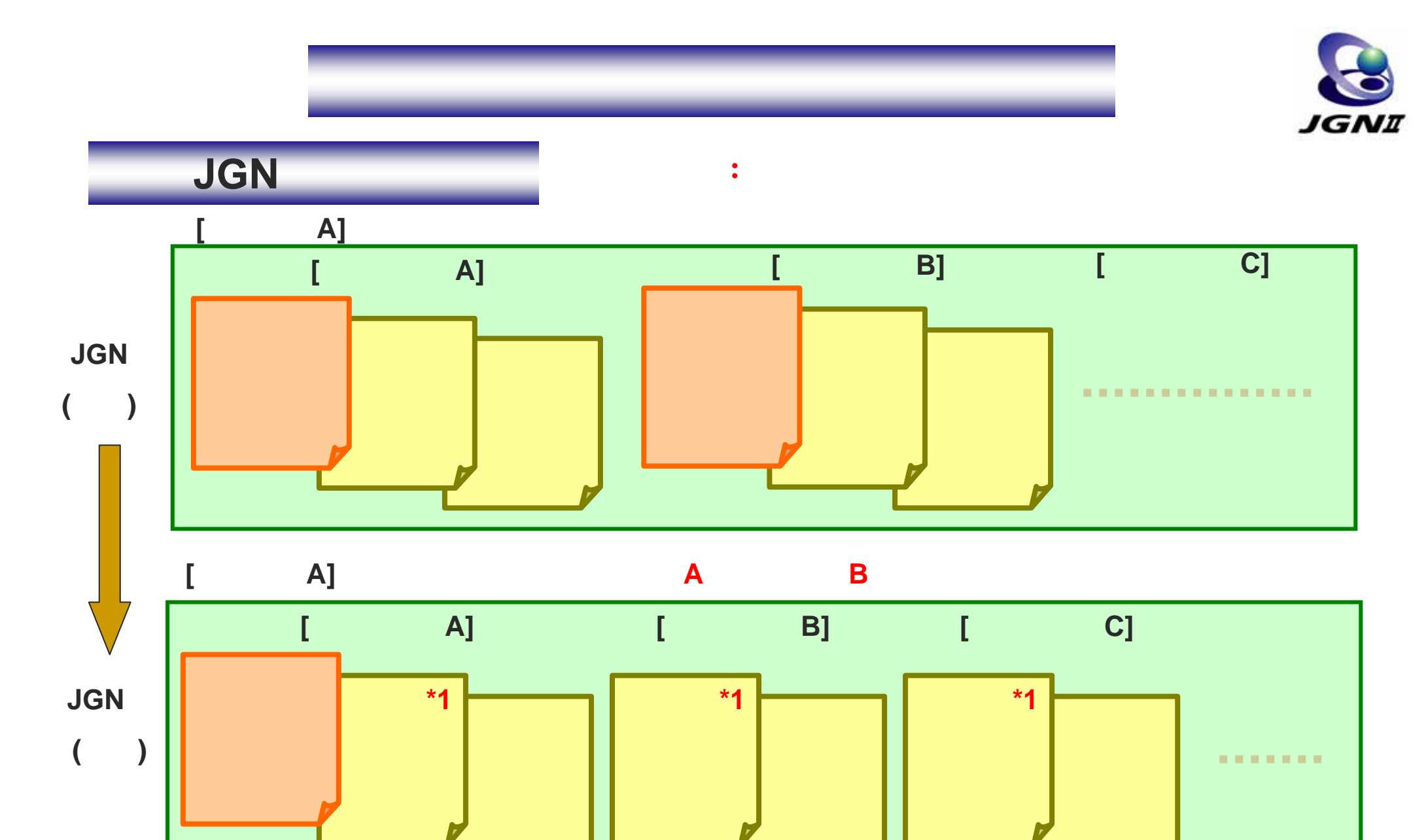

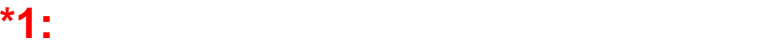

13

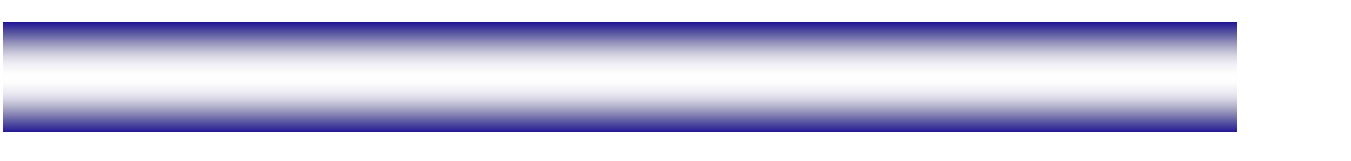

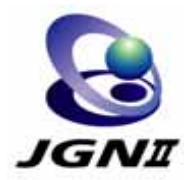

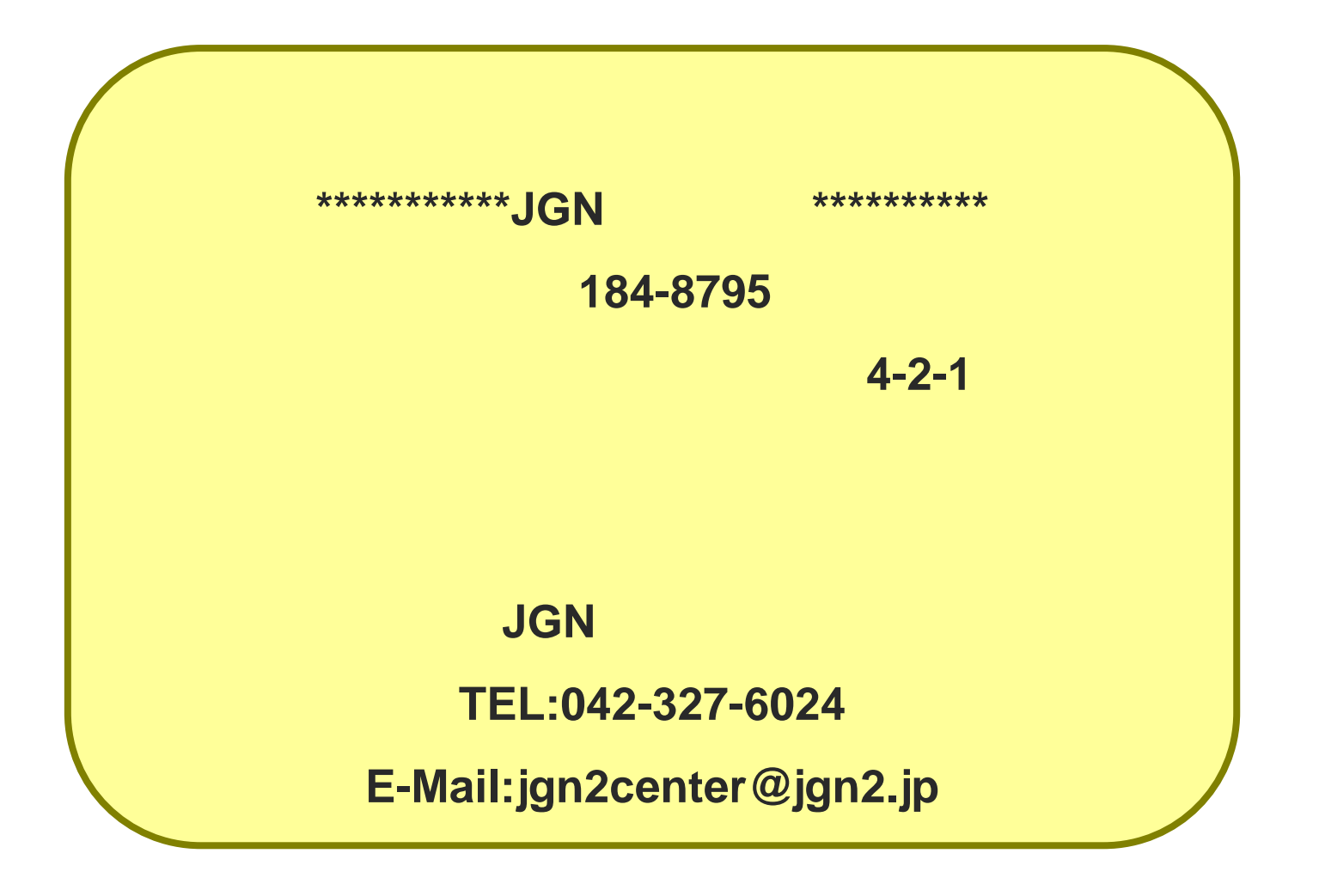